**1000** 

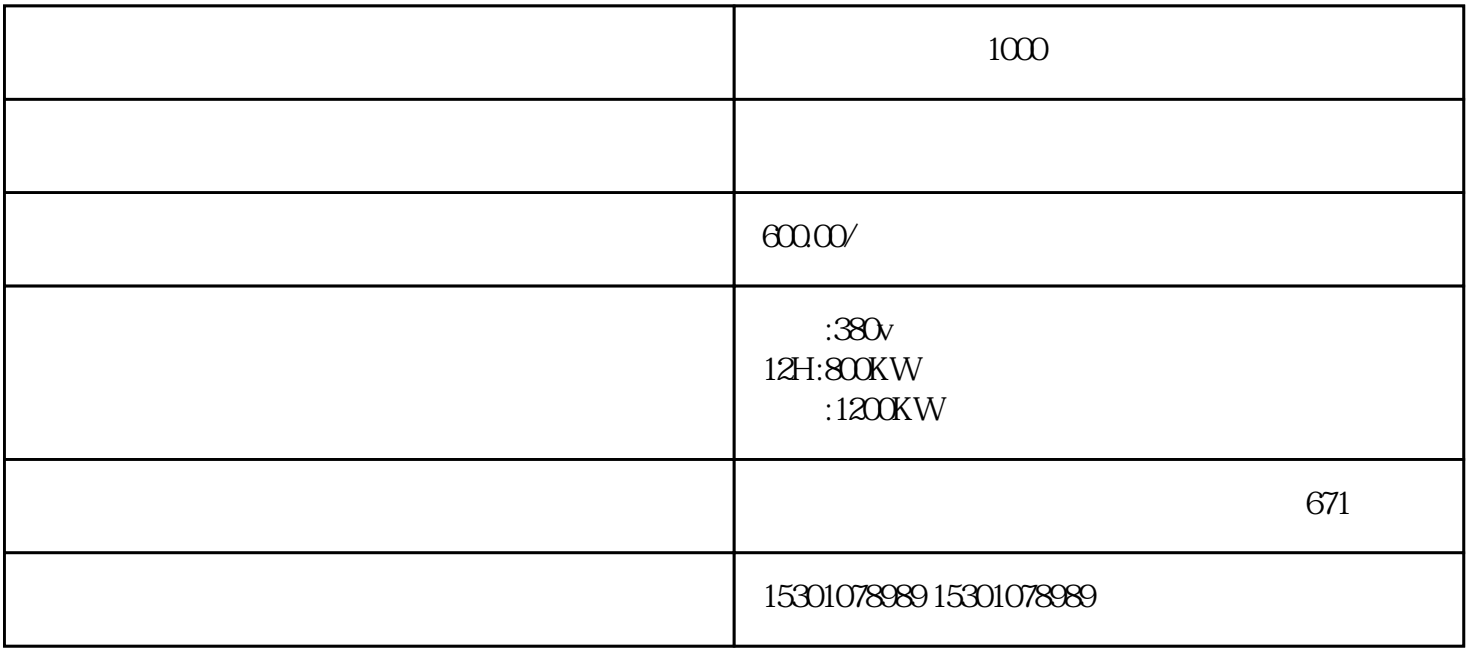

 $1000$ 

:30KW、50KW、80KW、100KW、120KW、150KW、200KW、220KW、250KW、30.0KW、310KW、350 KW KW 400KW 450KW 500KW 550KW 600KW 660KW 740KW 800KW 880KW 1000KW 1120KW 1200KW 1340KW 1600KW 1800KW 2000KW

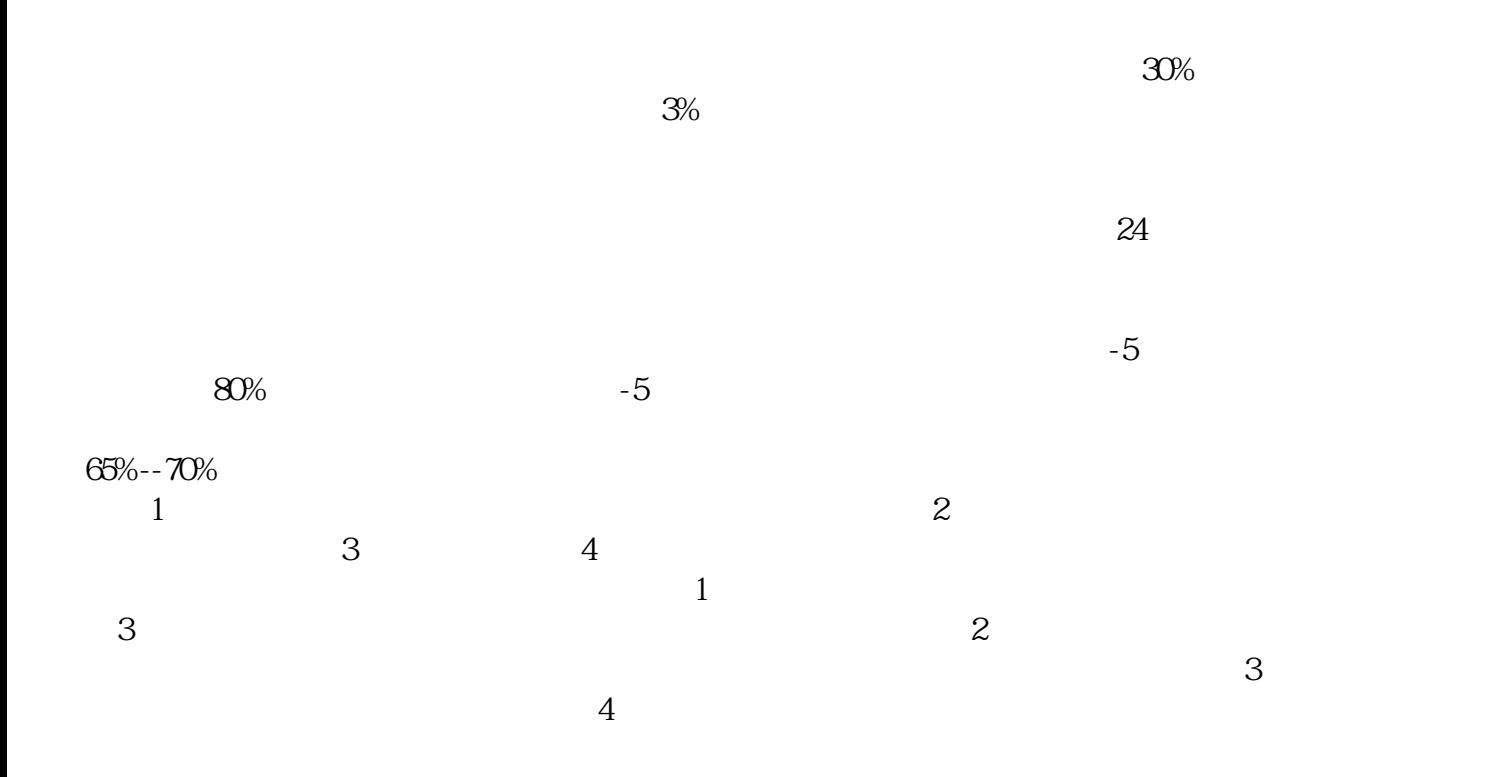

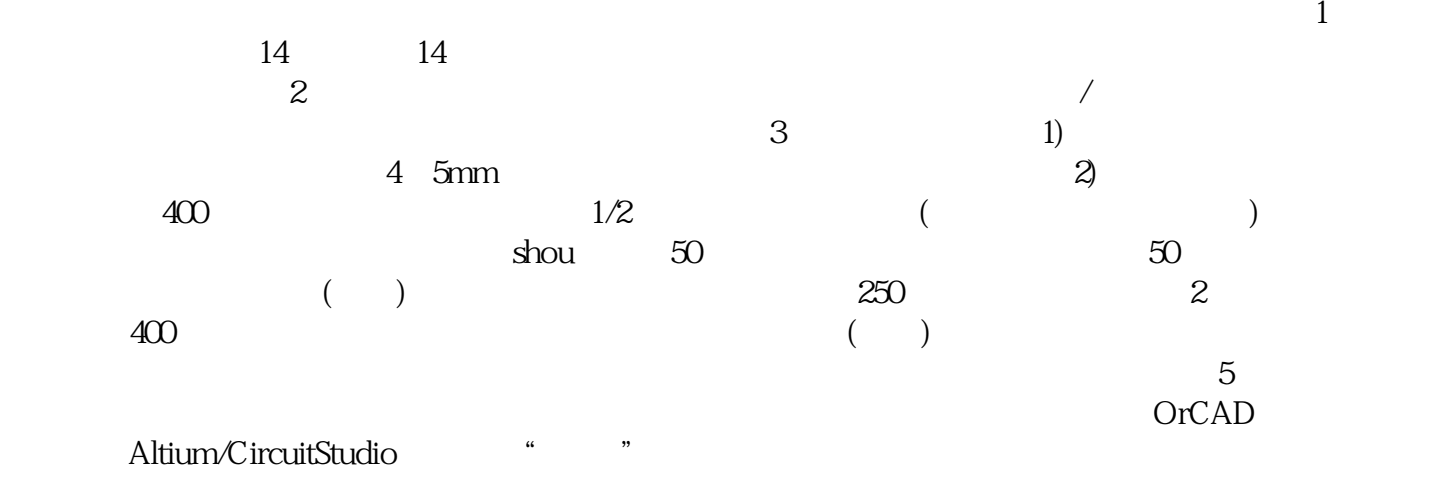